# Database: SQL, MySQL, DBI and ADO.NET

#### **Outline**

- **22.1 Introduction**
- **22.2 Relational Database Model**
- **22.3 Relational Database Overview:** Books.mdb **Database**
- **22.4 SQL (Structured Query Language)**
	- **22.4.1 Basic** SELECT **Query**
	- **22.4.2** WHERE **Clause**
	- **22.4.3** ORDER BY **Clause**
	- **22.4.4 Merging Data from Multiple Tables:** INNER JOIN
	- **22.4.5 Joining Data from Tables** Authors**,** AuthorISBN**,** Titles **and** Publishers
	- **22.4.6** INSERT **Statement**
	- **22.4.7** UPDATE **Statement**
	- **22.4.8** DELETE **Statement**

# Database: SQL, MySQL, DBI and ADO.NET

- **22.5 MySQL**
- **22.6 Introduction to DBI**
	- **22.6.1 Perl Database Interface**
	- **22.6.2 PHP** dbx **module**
	- **22.6.3 Python DB-API**
- **22.7 ADO.NET Object Model**
- **22.8 Web Resources**

#### **Objectives**

- In this lesson, you will learn:
	- To understand the relational database model.
	- To be able to write database queries using SQL (Structured Query Language).
	- To understand the MySQL database server.
	- To learn various database interfaces.
	- To understand ADO.NET's object model.

### **22.1 Introduction**

- Database
	- Integrated collection of data
	- Database management system (DBMS)
		- Store and organize data consistent with database's format
		- Relational database
			- – $-$  SQL (Structured Query Language)
				- Queries
				- Manipulate data

#### **22.2 Relational Database Model**

- Composed of tables
- Row
	- Number column
	- Primary key
		- Reference data in the table
		- A column or set of columns in table contains unique data

#### **22.2 Relational Database Model**

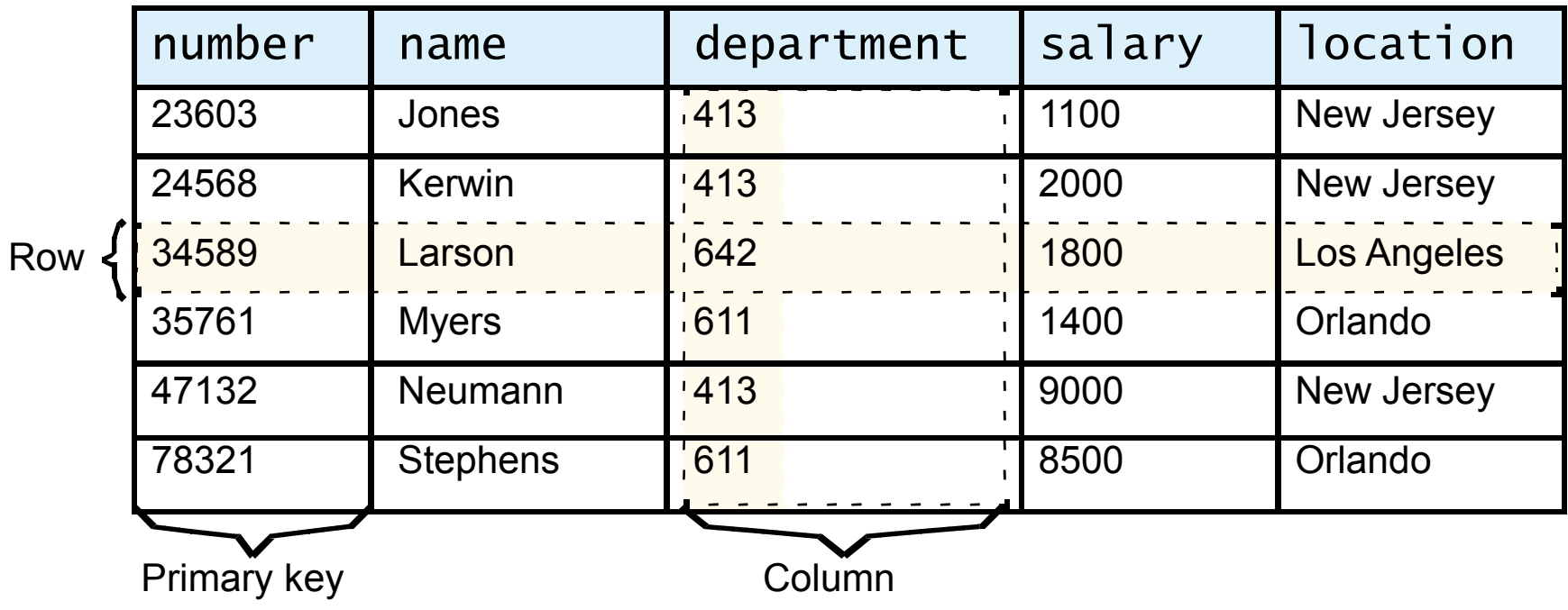

Fig. 22.1 Relational database structure of an Employee table.

#### **22.2 Relational Database Model**

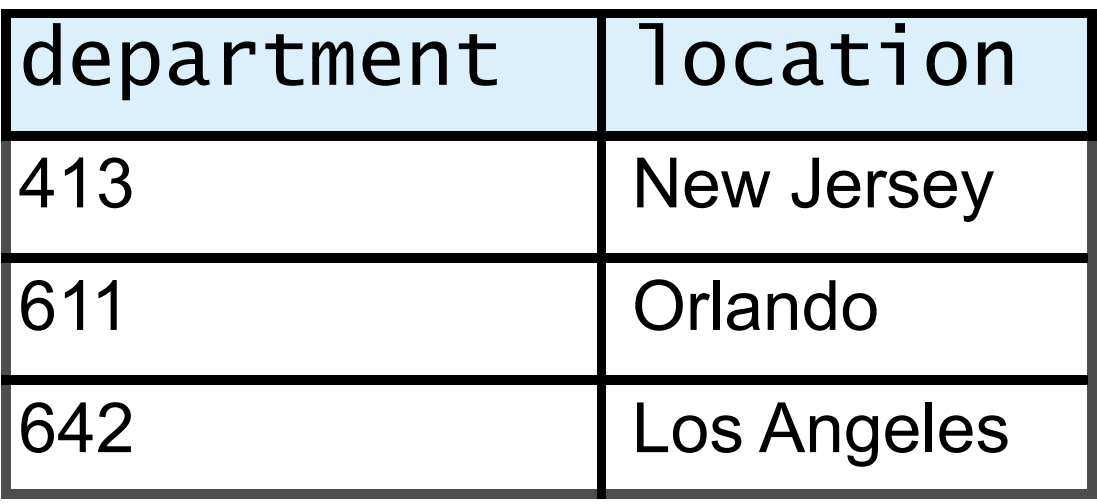

Fig. 22.2 Table formed by selecting department and location data from the Employee table.

- Primary key uniquely identifies each row
	- Rule of Entity Integrity
- Composite primary key
- Lines connecting tables
	- Relationships
		- One-to-many relationship
- Foreign key
	- Join multiple tables
	- Rule of Referential Integrity

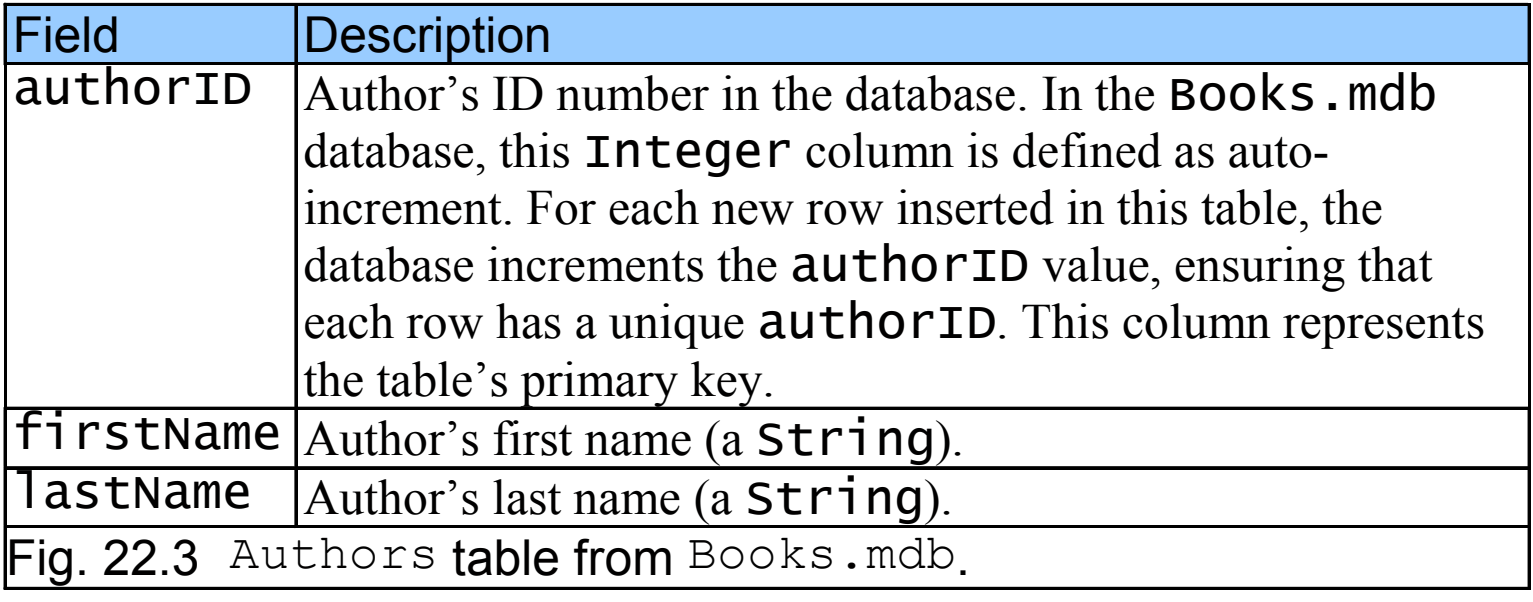

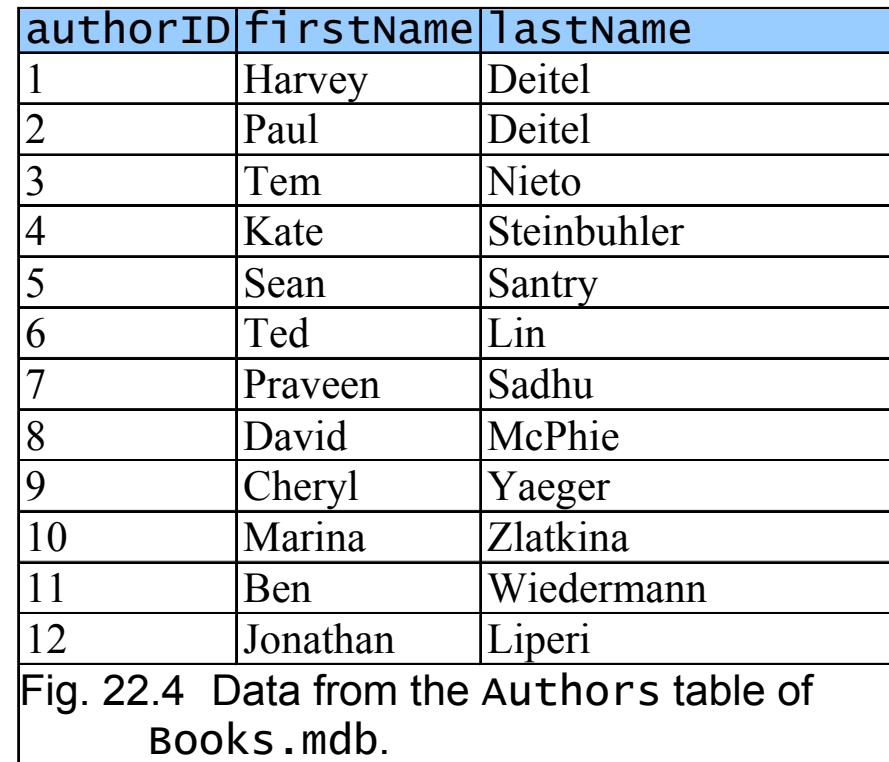

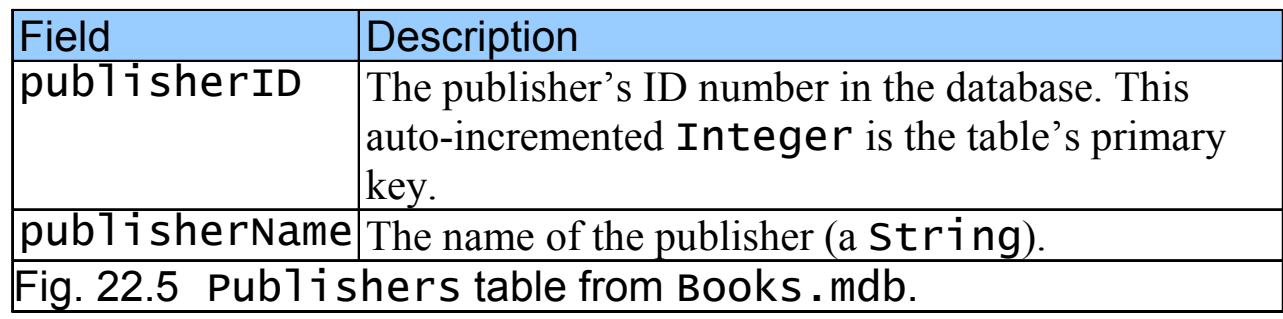

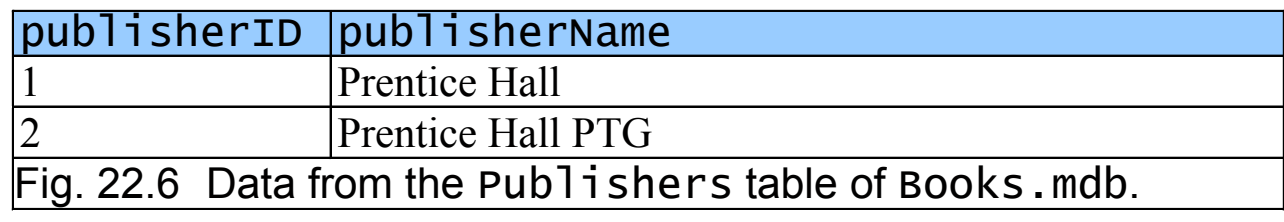

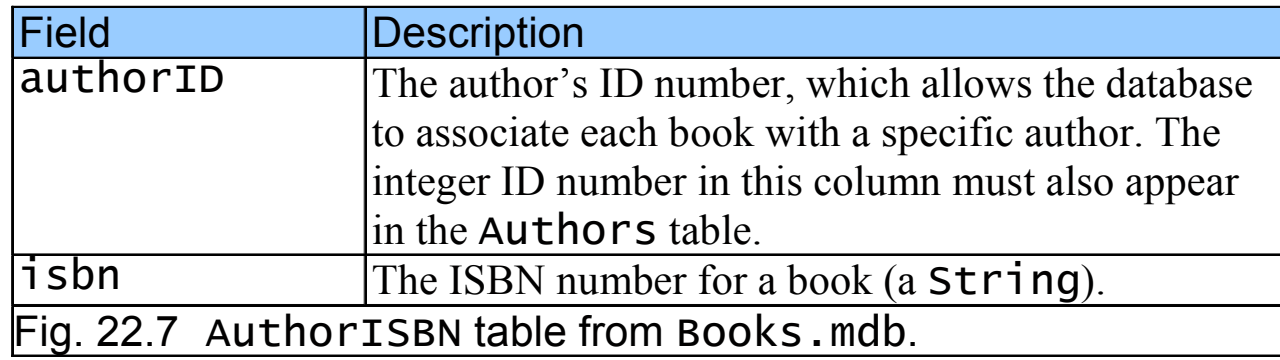

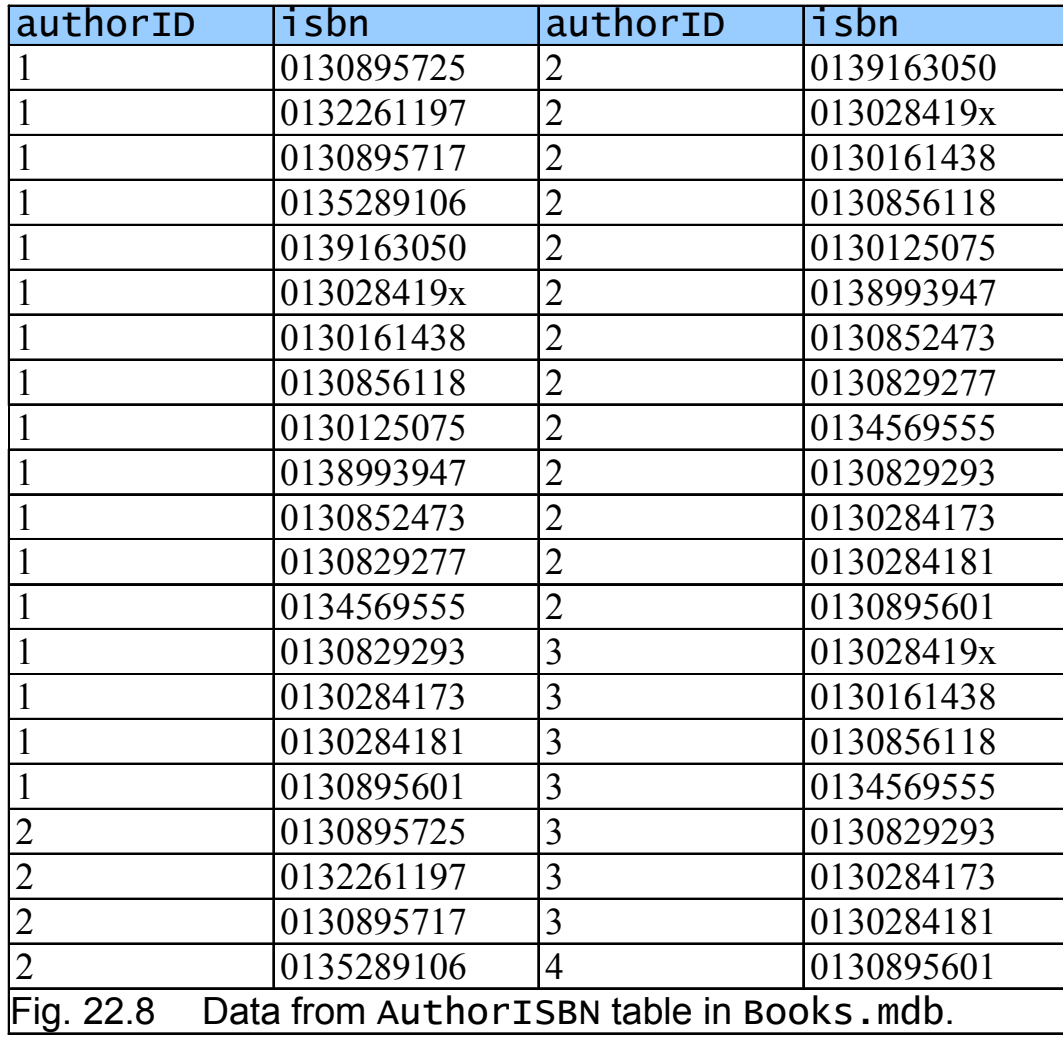

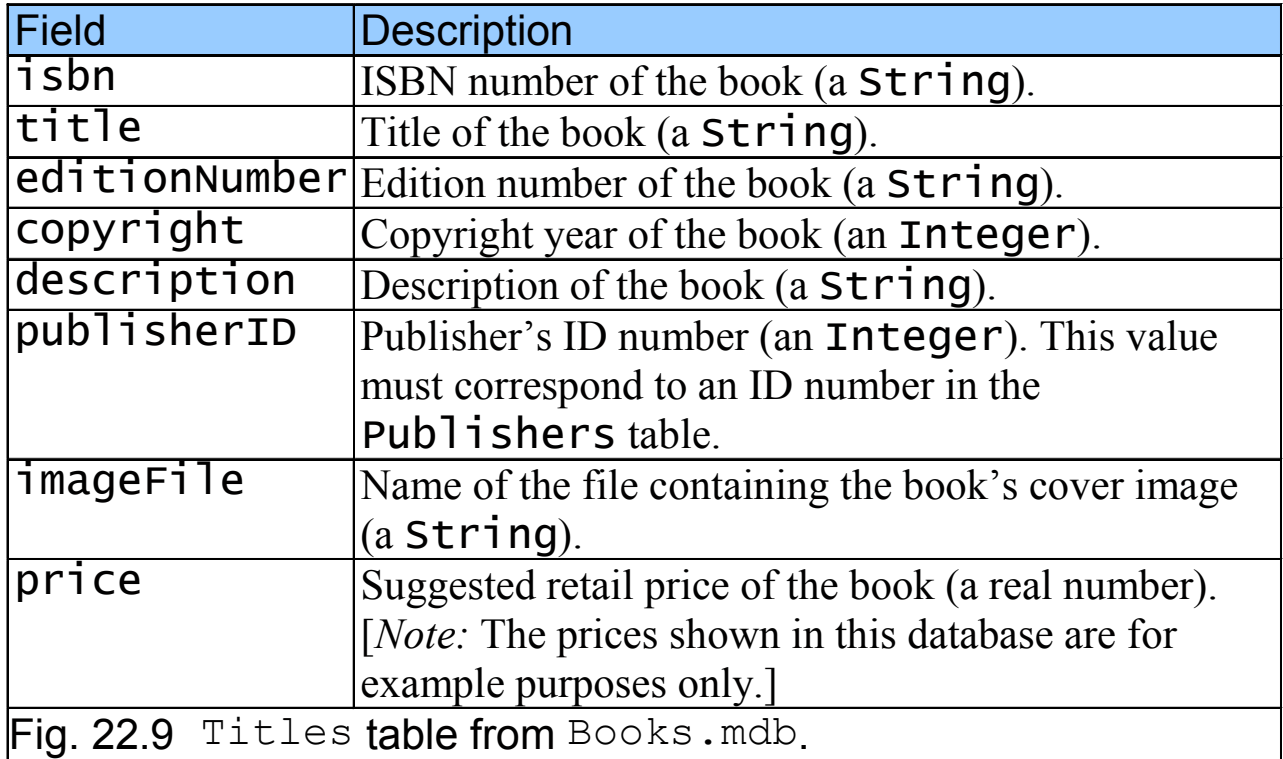

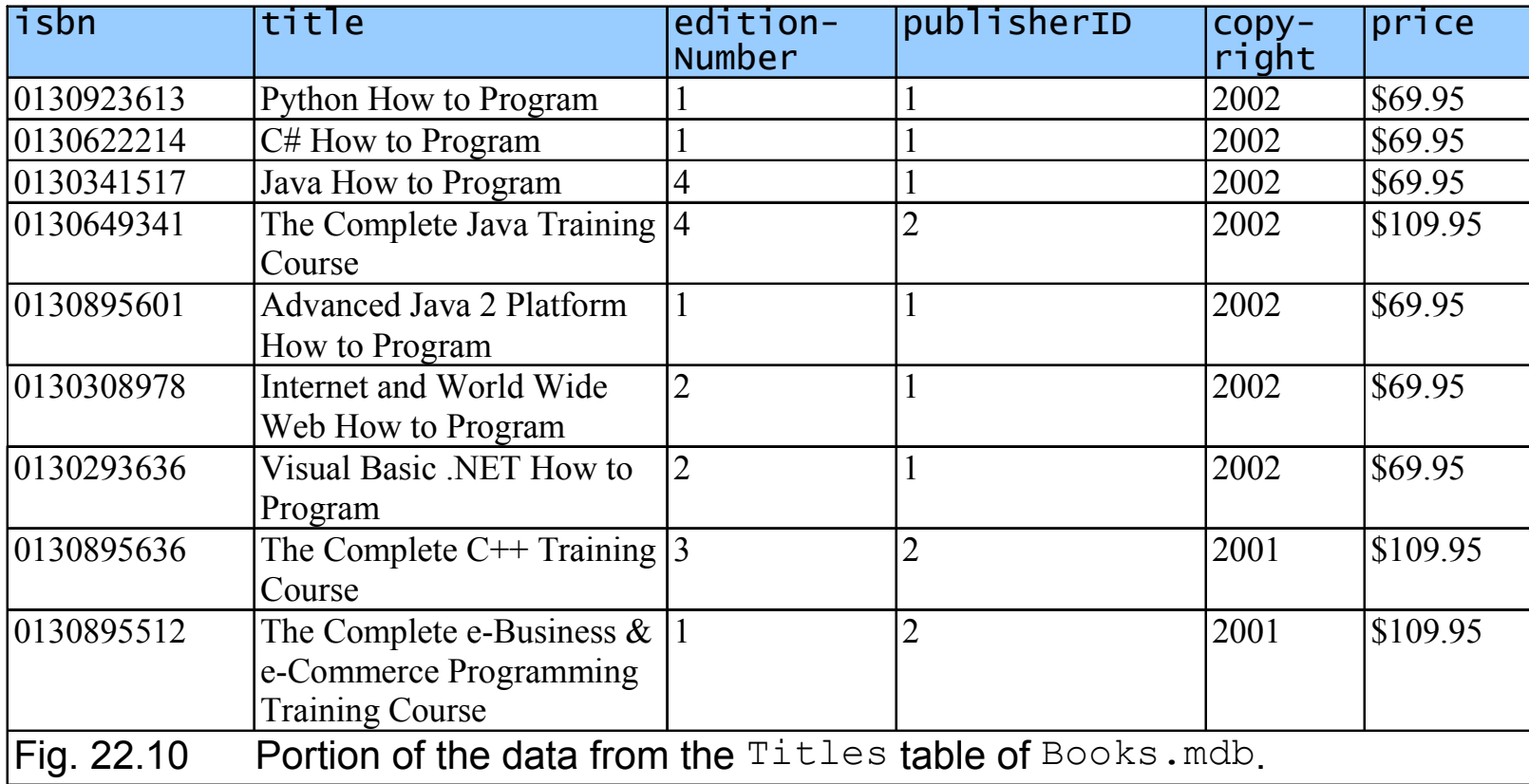

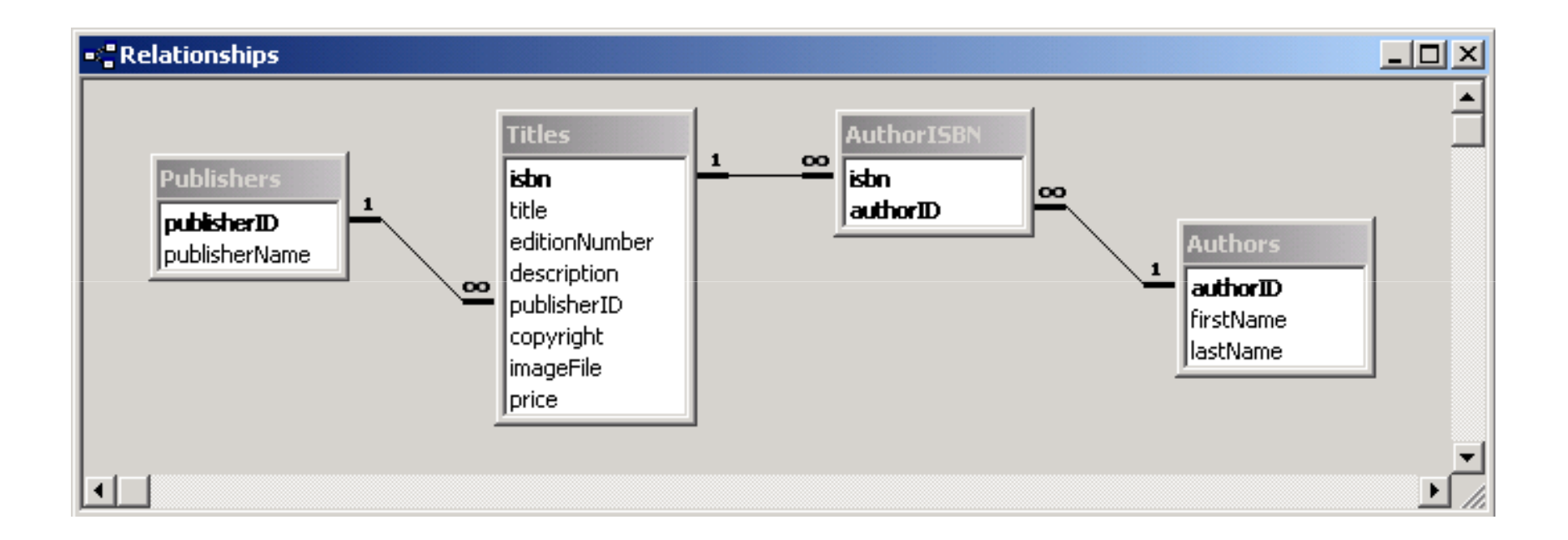

#### Fig. 22.11 Table relationships in Books.mdb.

#### **22.4 SQL (Structured Query Language)**

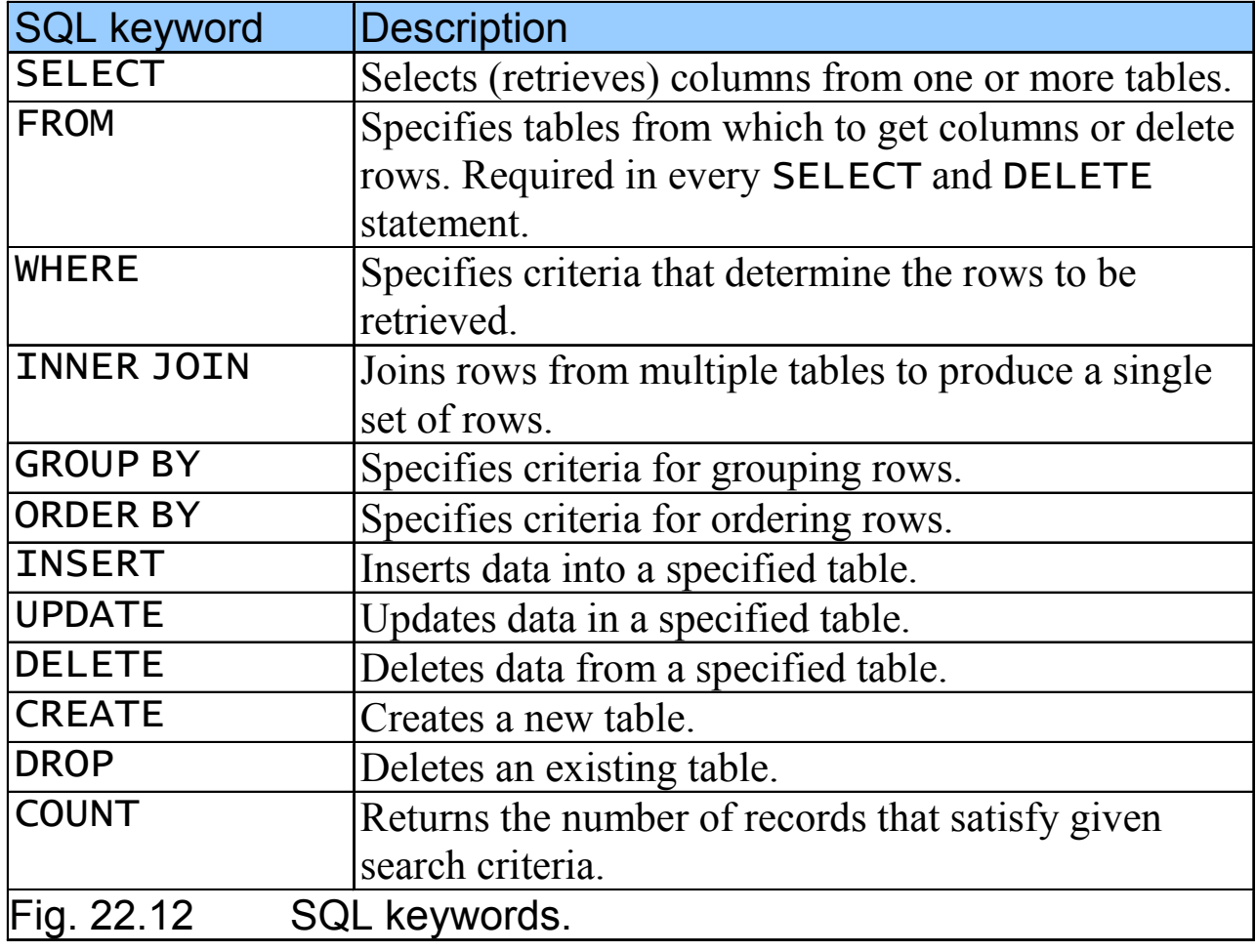

#### **22.4.1 Basic** SELECT **Query**

- • SELECT \* FROM *tableName*
	- SELECT \* FROM Authors
	- SELECT authorID, lastName FROM Authors

#### **22.4.1 Basic** SELECT **Query**

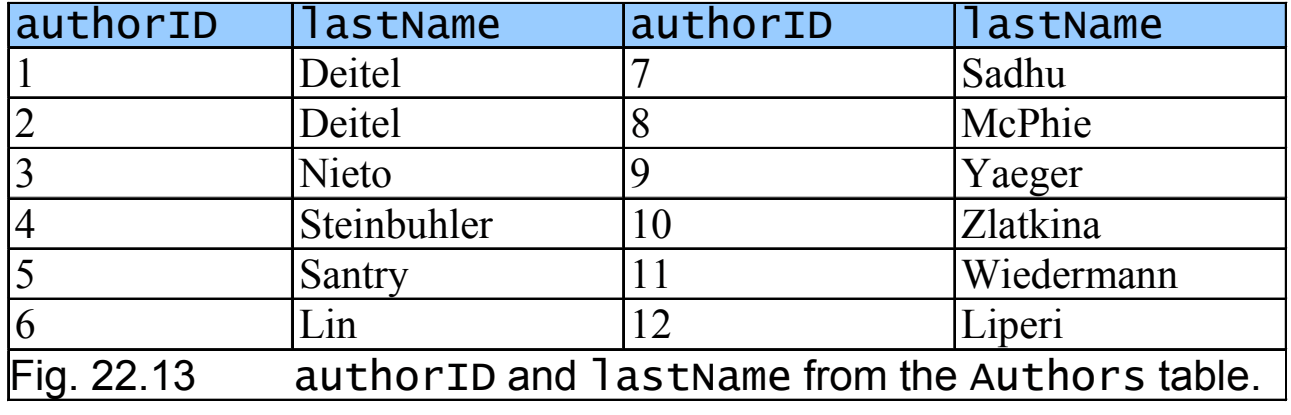

- Specify selection criteria for query
	- SELECT *columnName1*, *columnName2*, … FROM *tableName* WHERE *criteria*
		- SELECT title, editionNumber, copyright FROM Titles WHERE copyright > 1999
	- LIKE
		- Pattern matching
			- Asterisk ( \* )
				- SELECT authorID, firstName, lastName FROM Authors WHERE lastName LIKE 'D\*'
			- Question mark ( ? )
				- SELECT authorID, firstName, lastName FROM Authors WHERE lastName LIKE '?I\*'

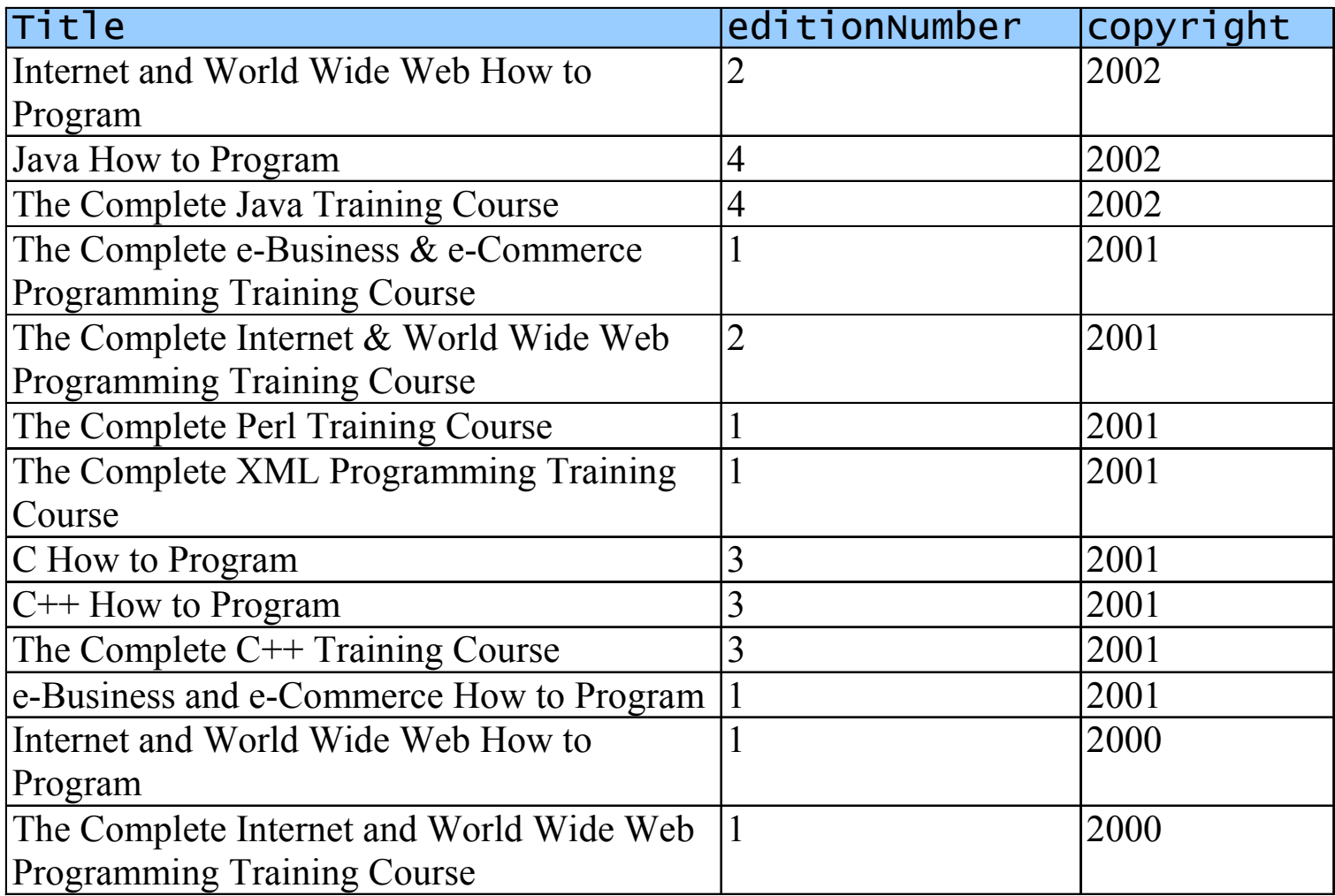

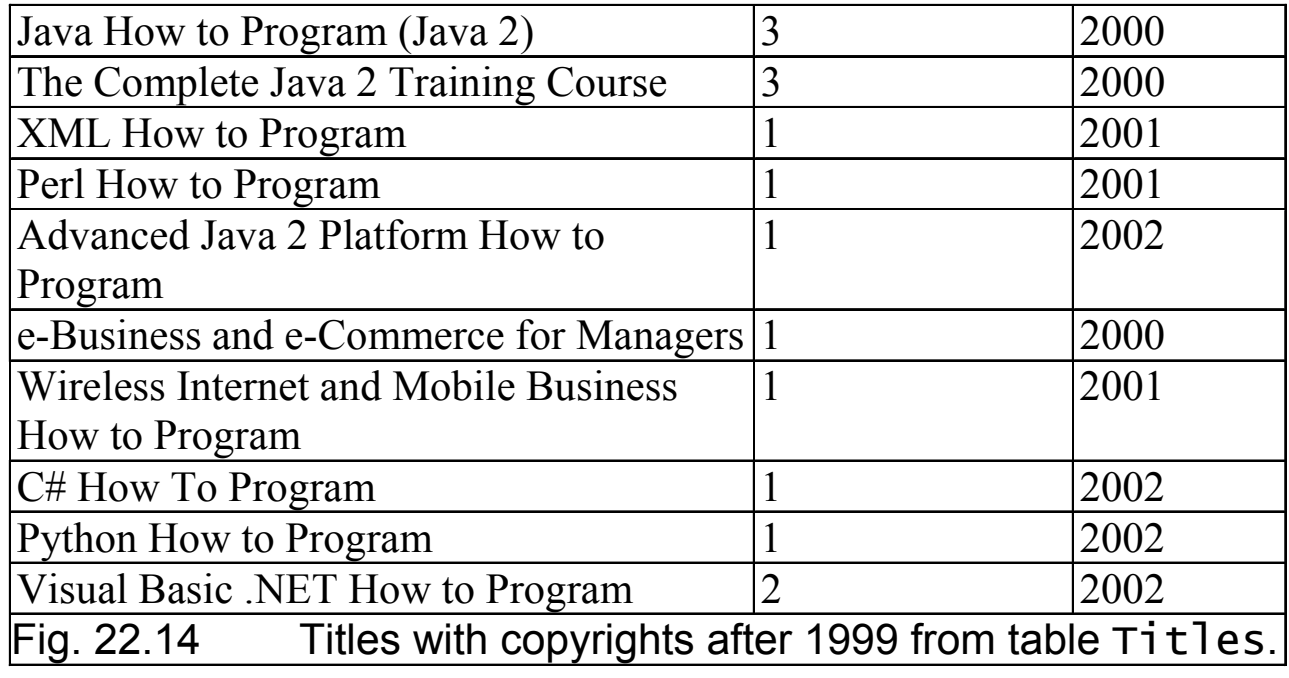

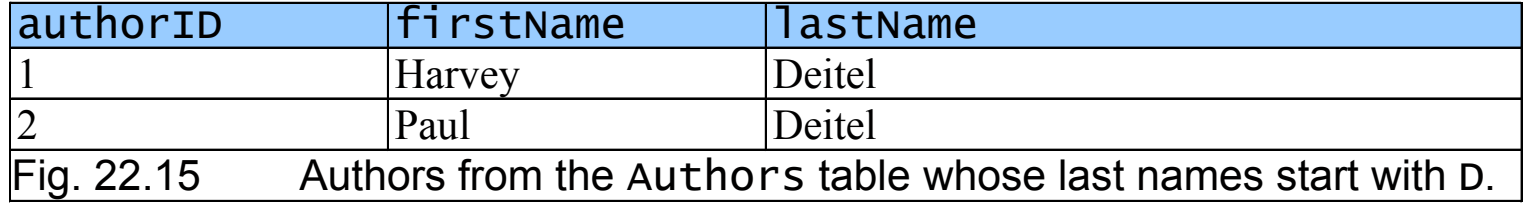

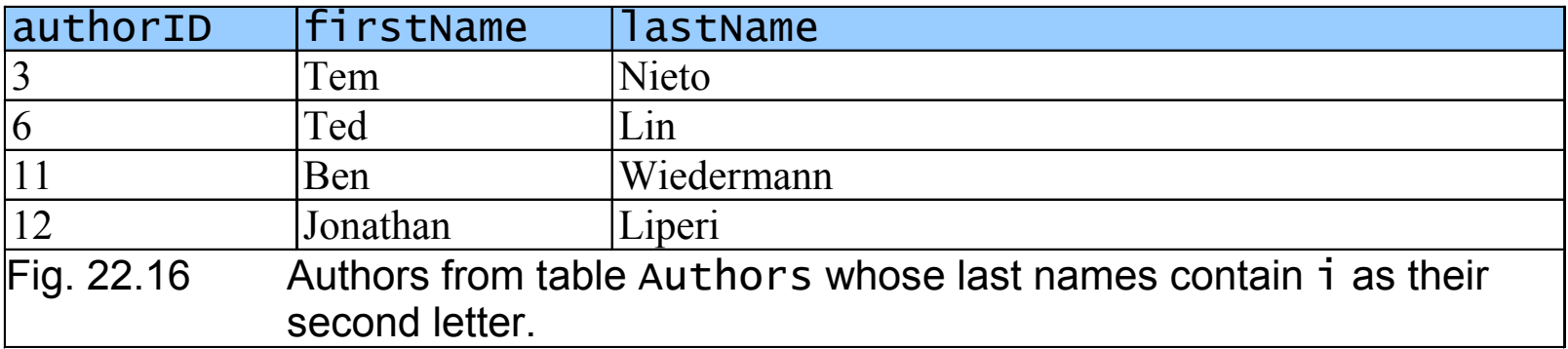

- Arranged in ascending or descending order
	- SELECT *columnName1*, *columnName2*, … FROM *tableName* ORDER BY *column* ASC
		- SELECT authorID, firstName, lastName FROM Authors ORDER BY lastName ASC
	- SELECT *columnName1* , *columnName2* , … FROM *tableName* ORDER BY *column* DESC
		- SELECT authorID, firstName, lastName FROM Authors ORDER BY lastName DESC

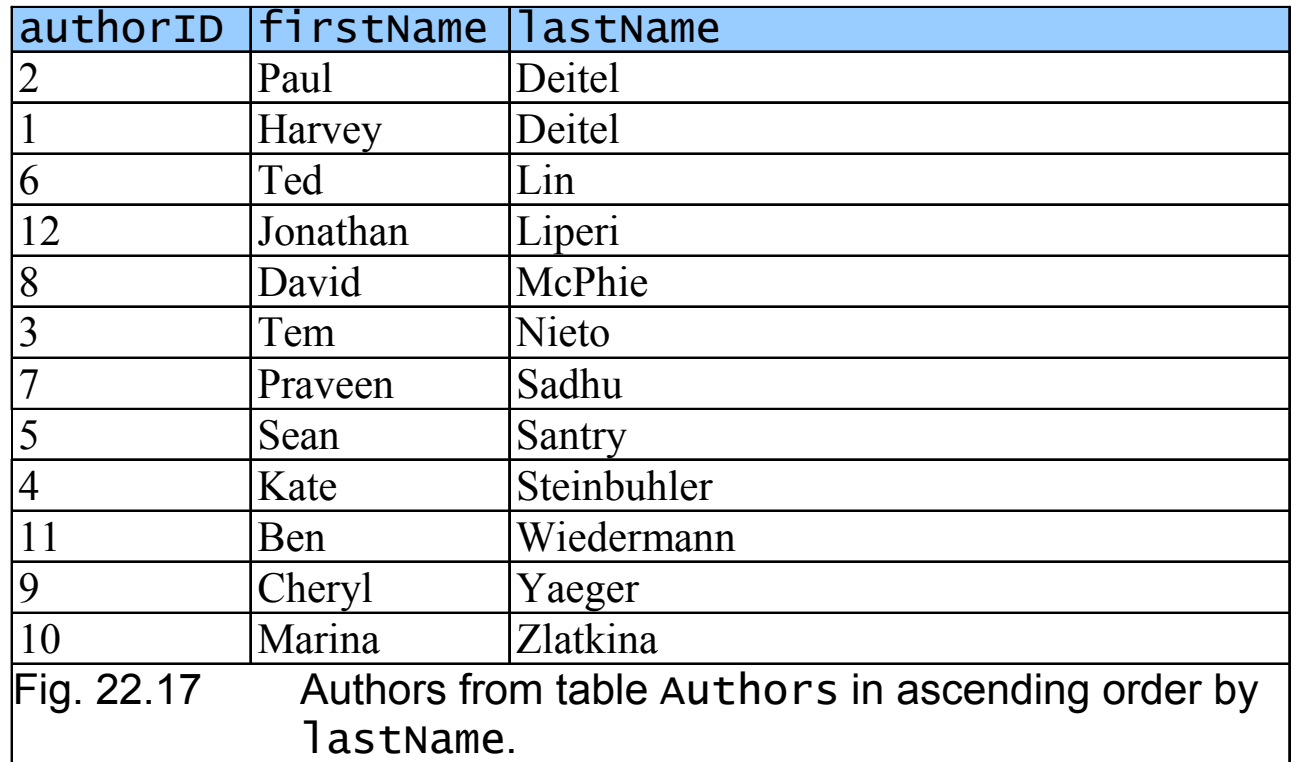

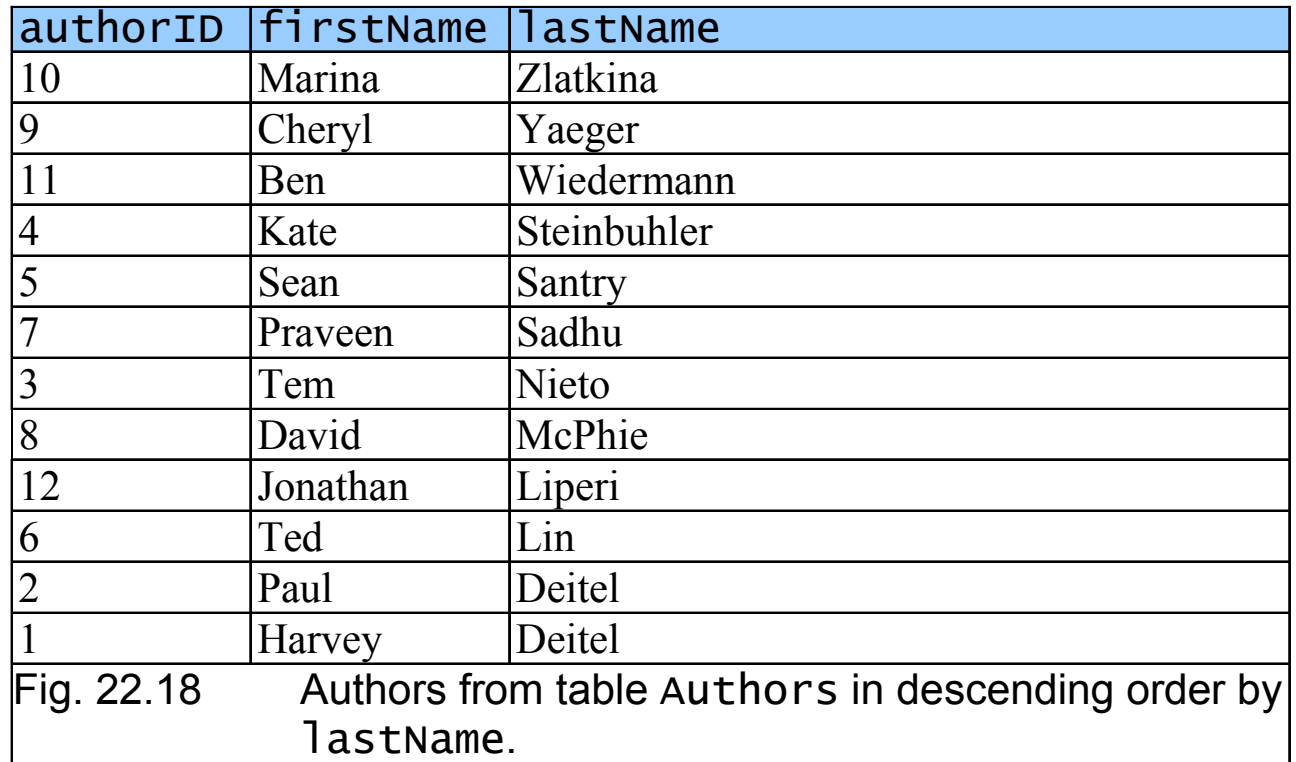

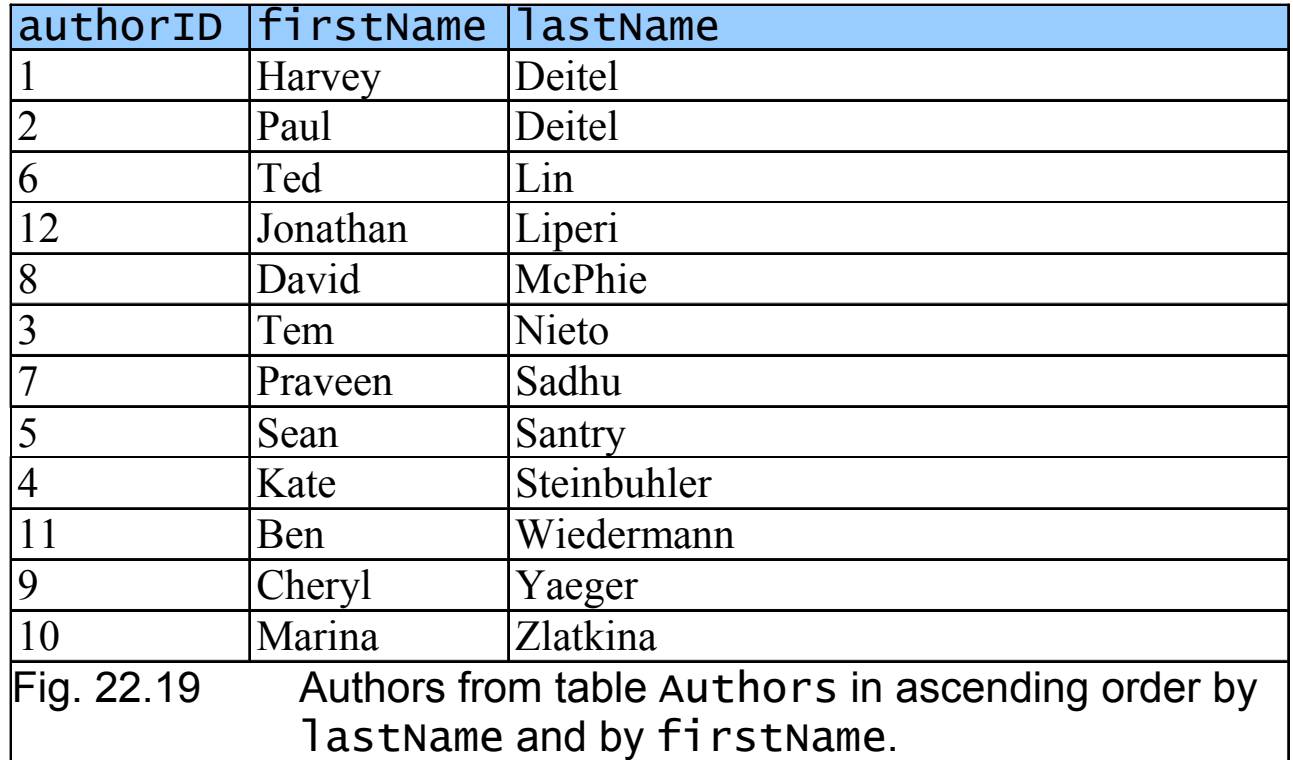

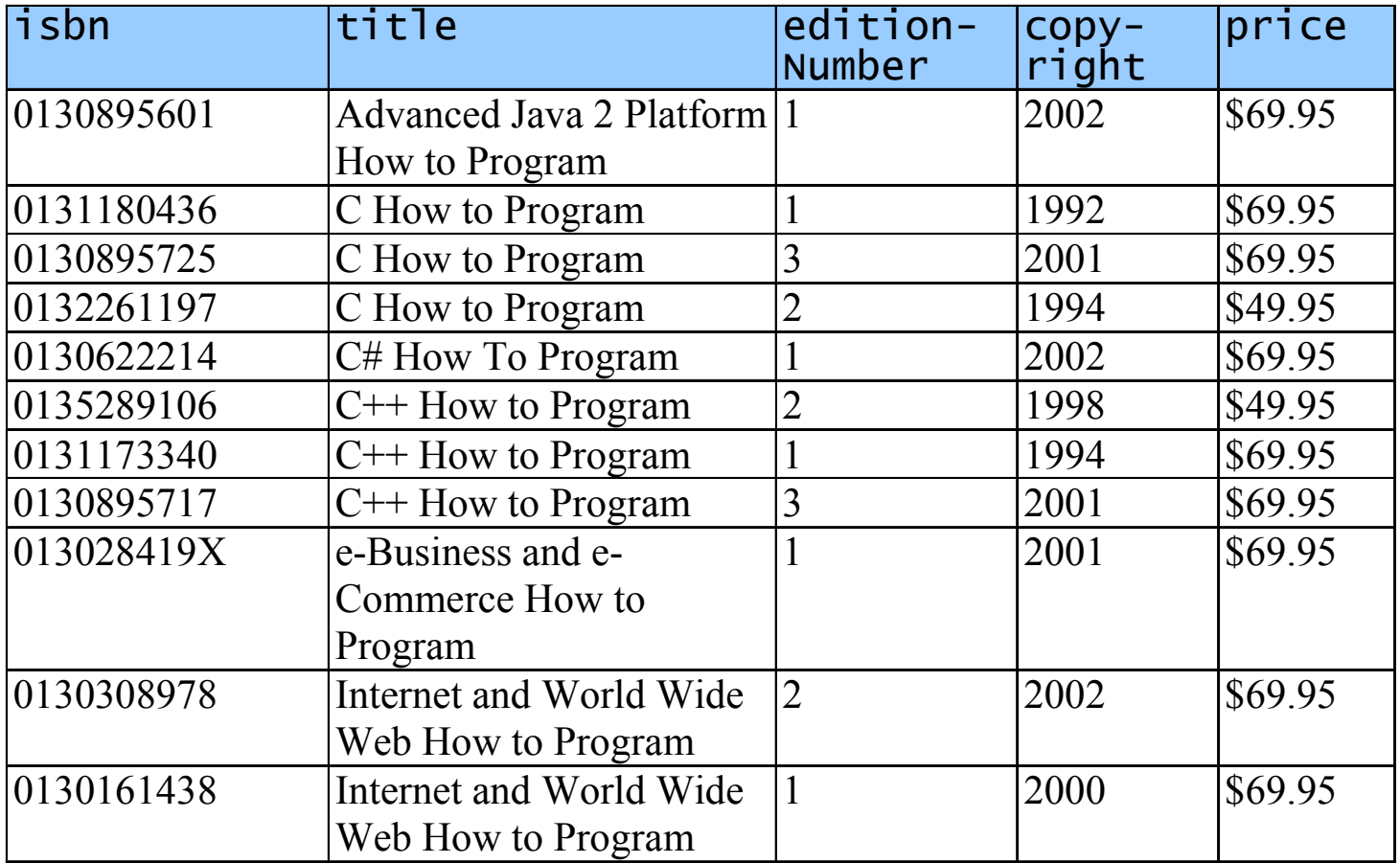

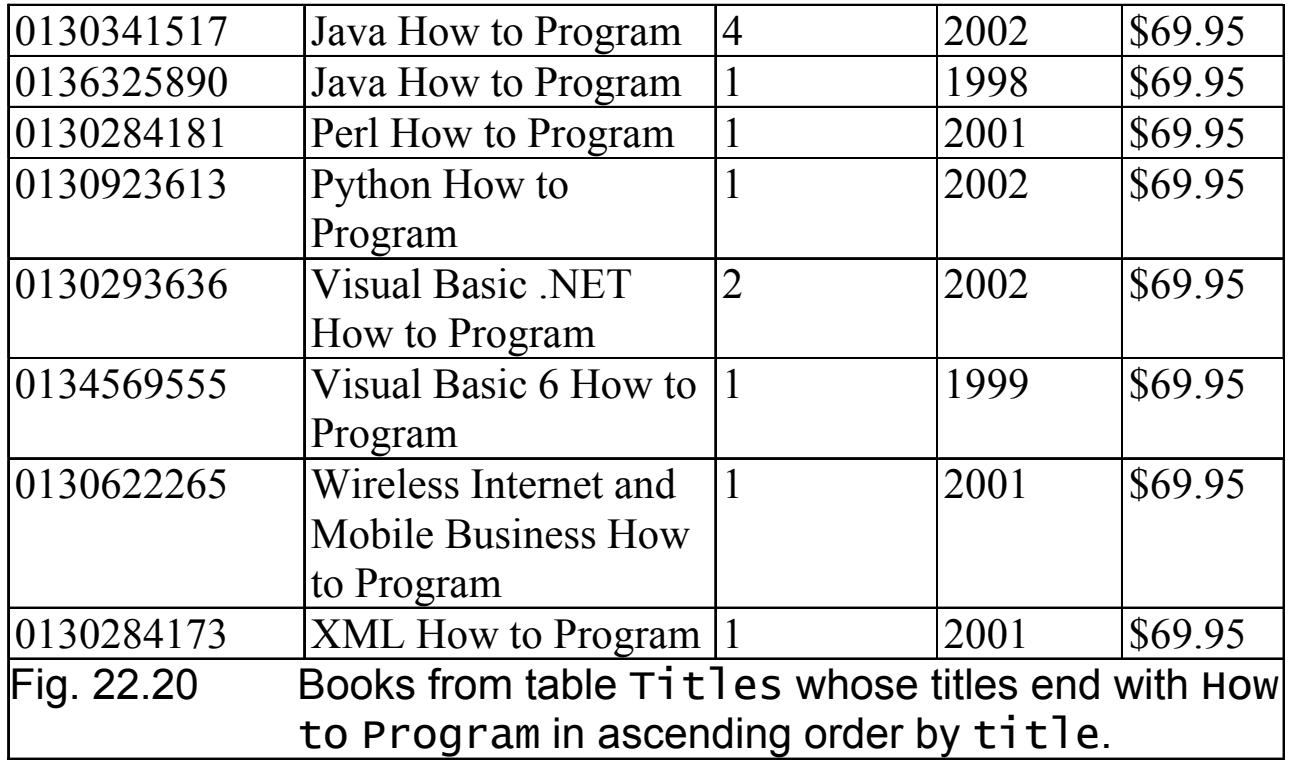

### **22.4.4 Merging Data from Multiple Tables:**  INNER JOIN JOIN

- Normalize databases
	- Ensure database does not store data redundantly
	- SELECT *columnName1*, *columnName2*, … FROM *table1* INNER JOIN *table2* ON *table1*, *columnName* <sup>=</sup> *table2*.*columnName*

### **22.4.4 Merging Data from Multiple Tables:**  INNER JOIN JOIN

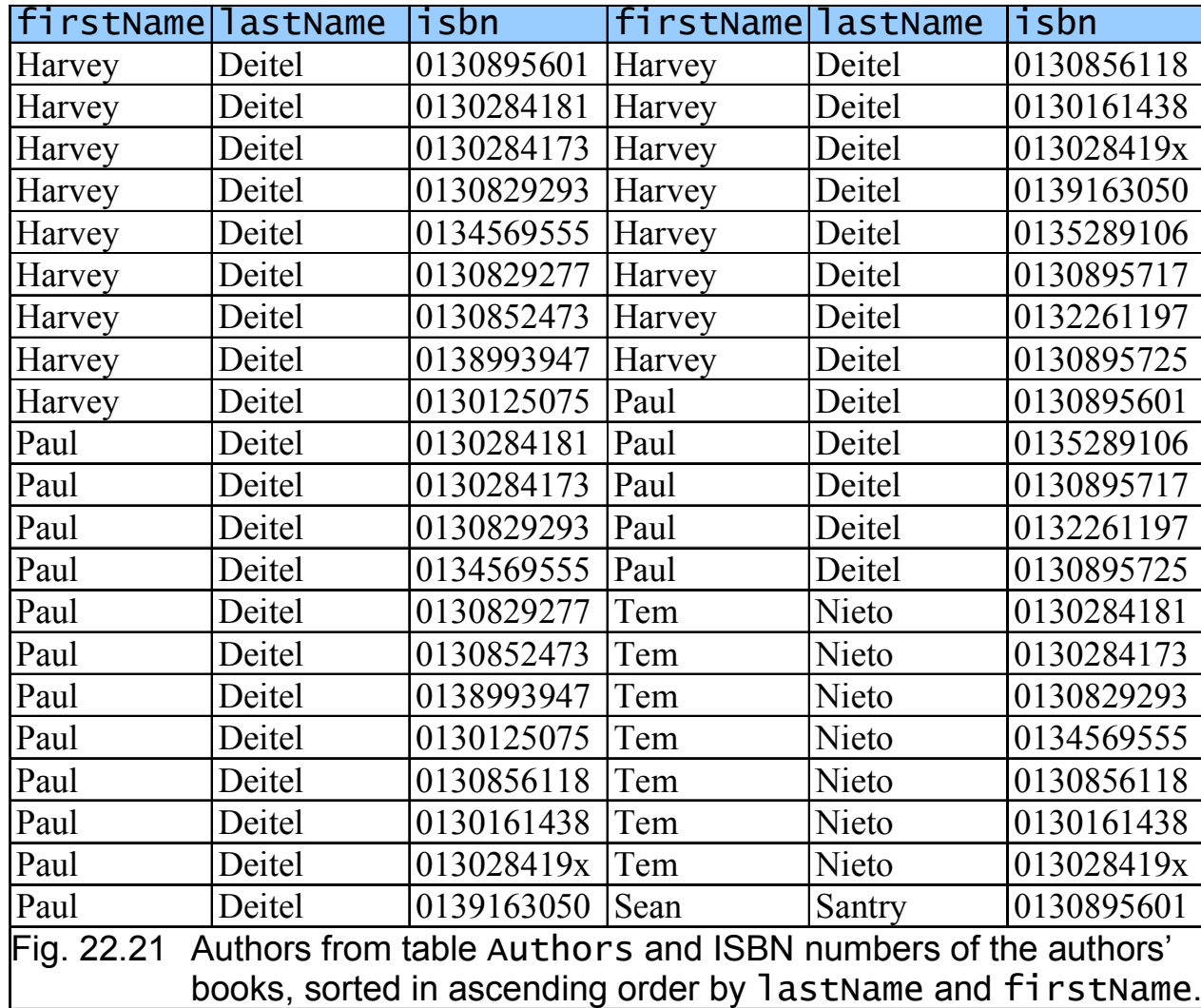

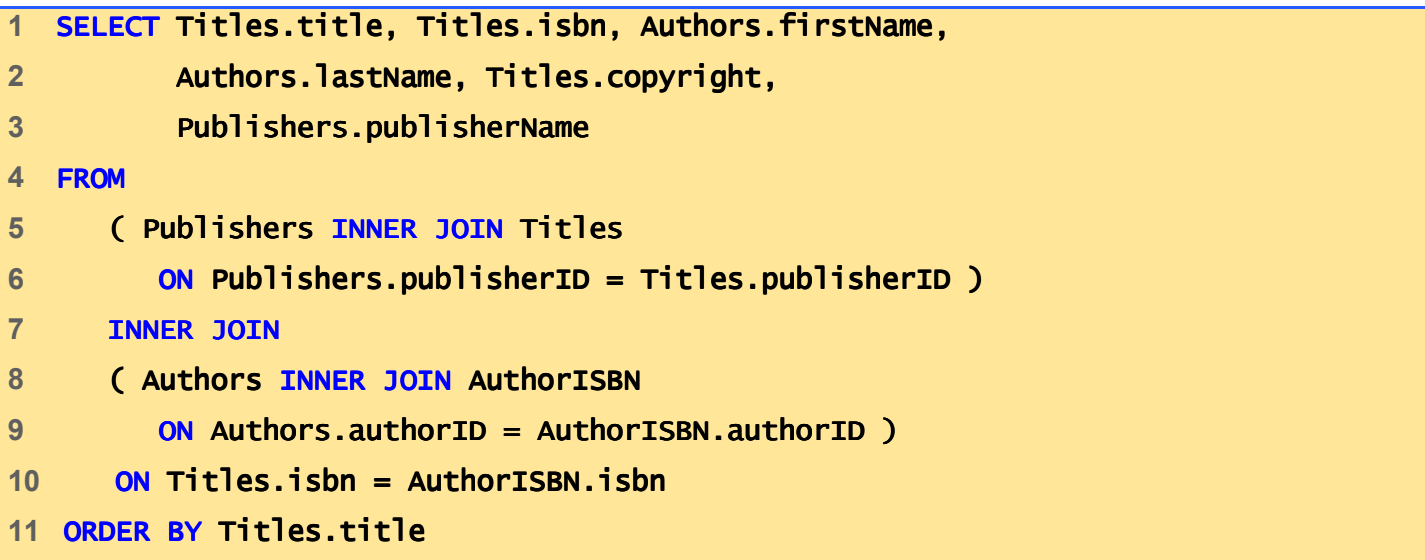

**Fig. 22.22(1 of 1)**

### **22.4.5 Joining Data from Tables** Authors**,**  AuthorISBN**,** Titles **and** Publishers

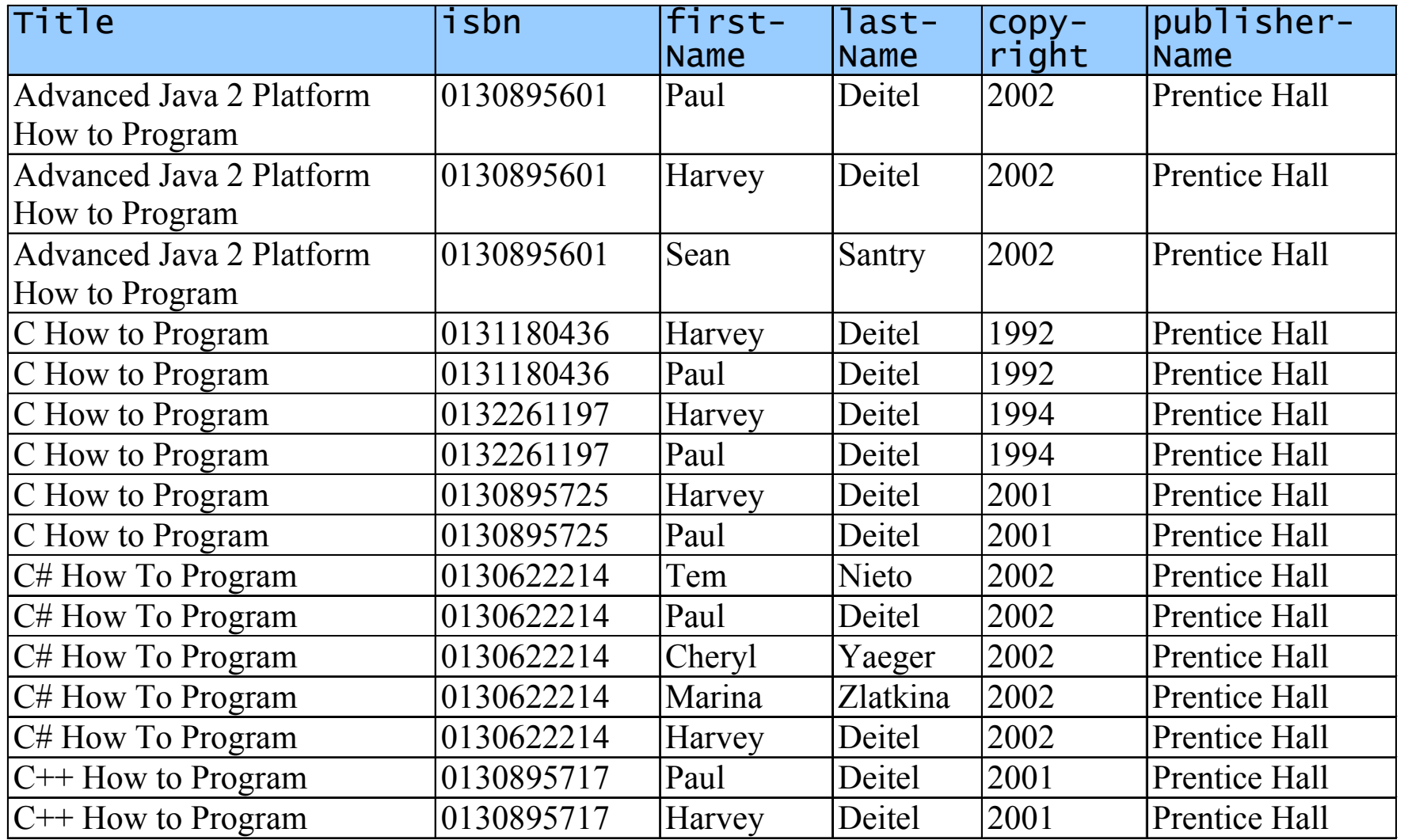

### **22.4.5 Joining Data from Tables** Authors**,**  AuthorISBN**,** Titles **and** Publishers

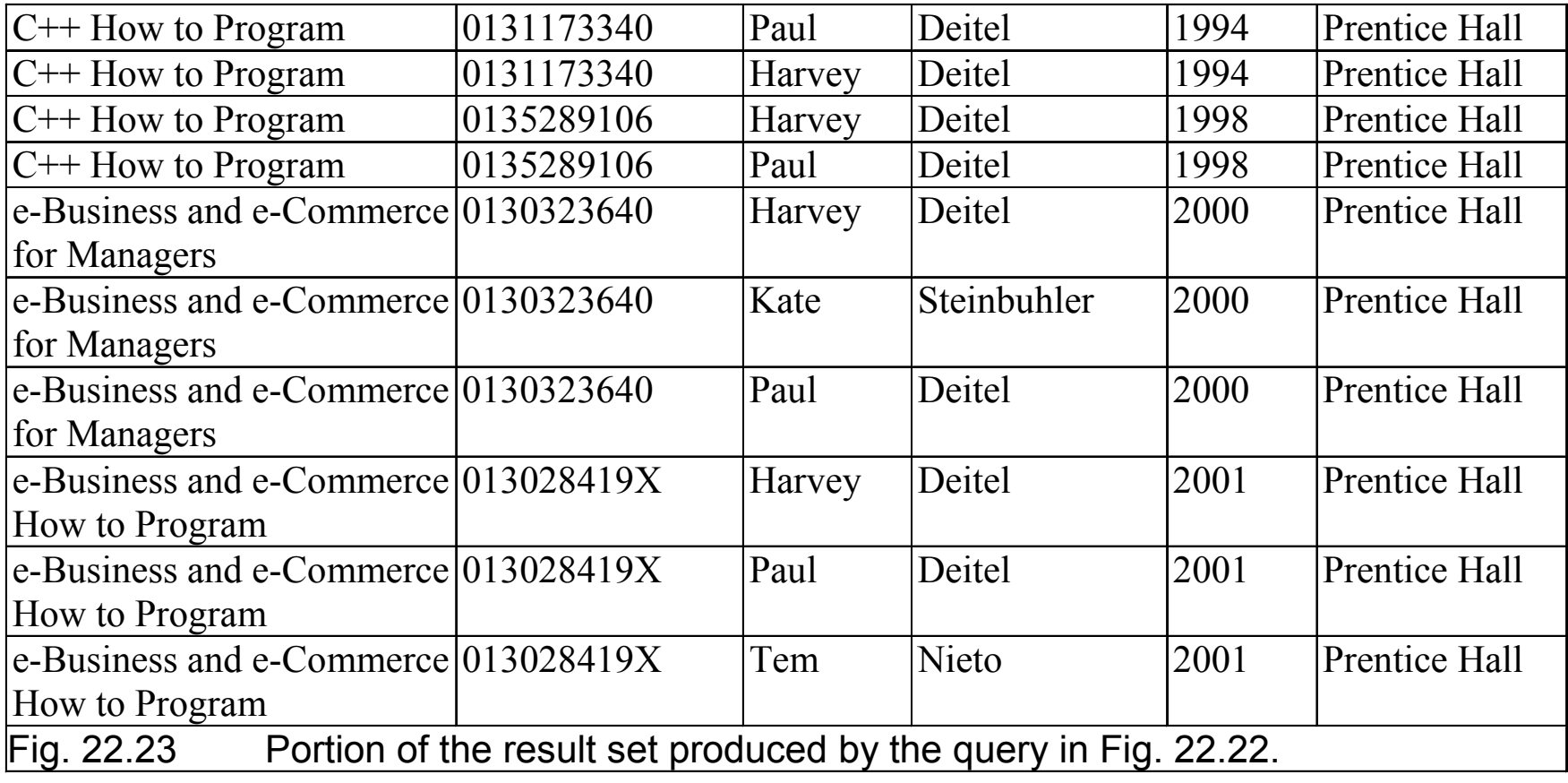

# **22.4.6** INSERT **Statement**

- Inserts new row in table
	- INSERT INTO *tableName* ( *columnName1*, *columnName2*, …, *columnNameN* ) VALUES ( *value1* , *value2*, …, *valueN* )

# **22.4.6** INSERT **Statement**

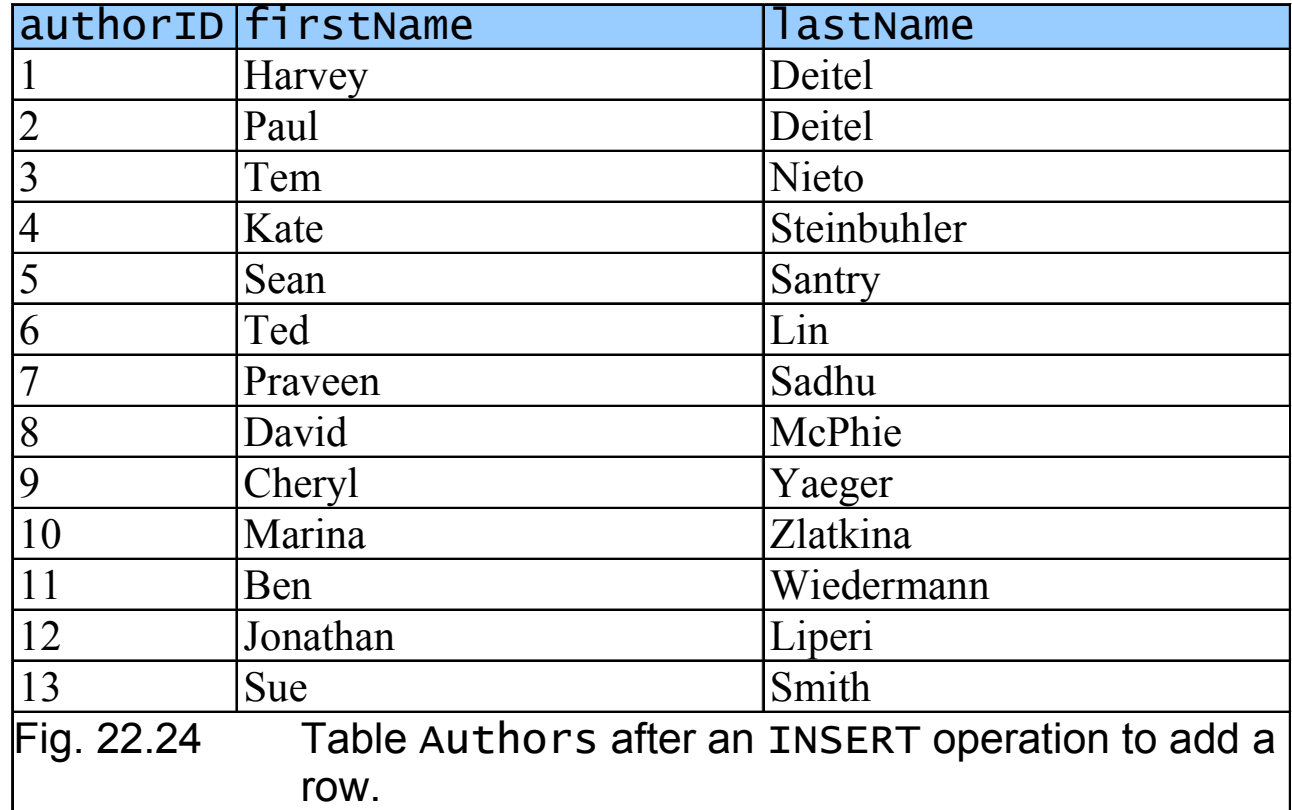

# **22.4.7** UPDATE **Statement**

- Modifies data in a table
	- UPDATE *tableName* SET *columnName1* <sup>=</sup>*value1*, *columnName2* <sup>=</sup>*value2*, …, *columnNameN* <sup>=</sup>*valueN* WHERE *criteria*

# **22.4.7** UPDATE **Statement**

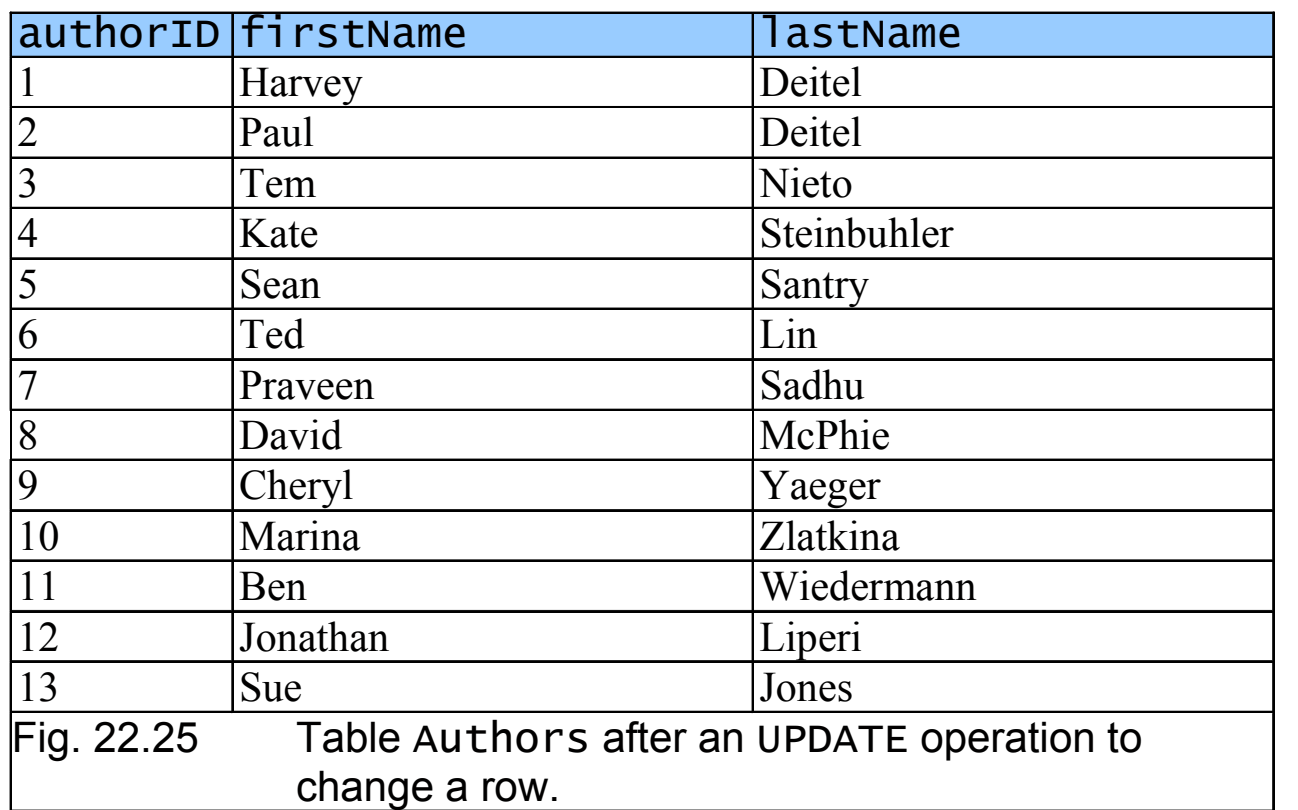

# **22.4.8** DELETE **Statement**

- Removes data from a table
	- DELETE FROM *tableName* WHERE *criteria*

# **22.4.8** DELETE **Statement**

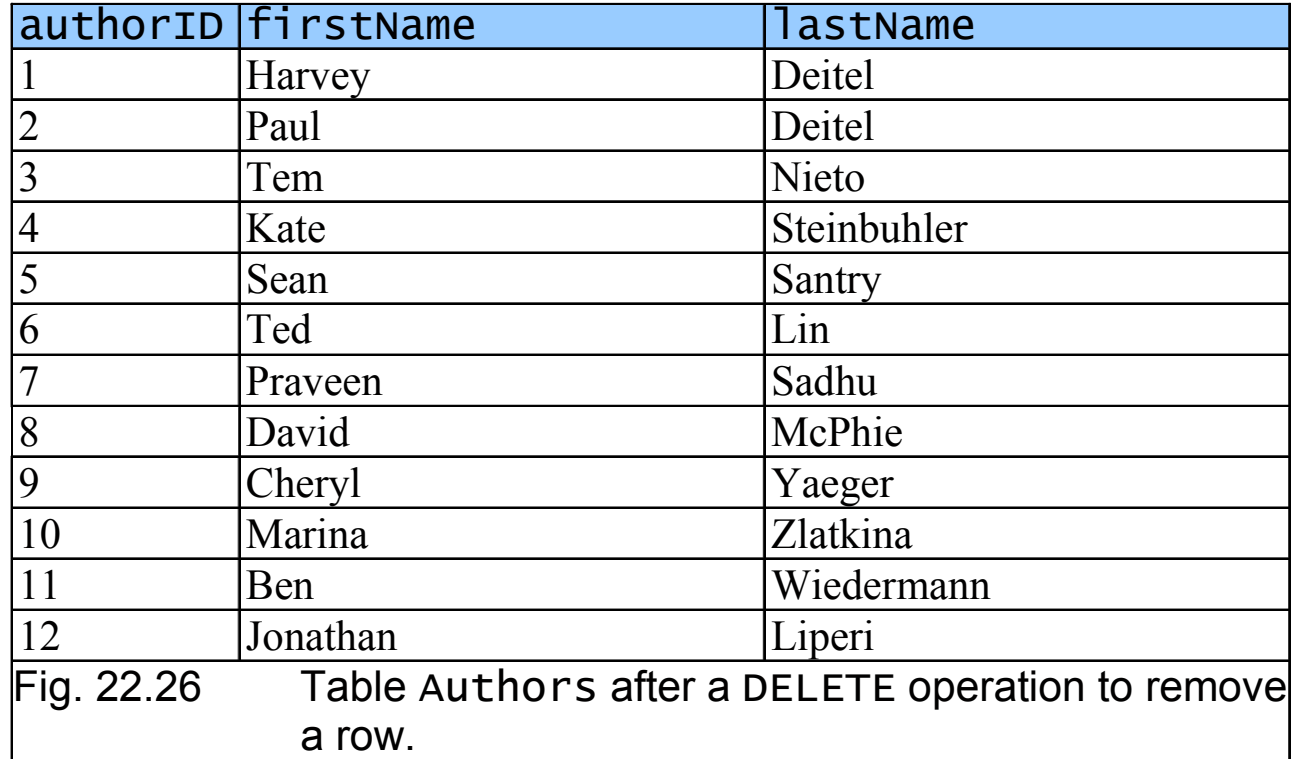

### **22.5 MySQL**

- Multi-user and multi-threaded RDBMS server
- Uses SQL to interact with and manipulate data
- Supports various programming languages
- Access tables from different databases
- Handle large databases

#### **22.6 Introduction to DBI**

- Uniform access to all database systems
- Access relational databases

#### **22.6.1 Perl Database Interface**

- Access relational databases from Perl programs
- Database independent
- Handles
	- Driver handles
	- Database handles
	- Statement handles

#### **22.6.1 Perl Database Interface**

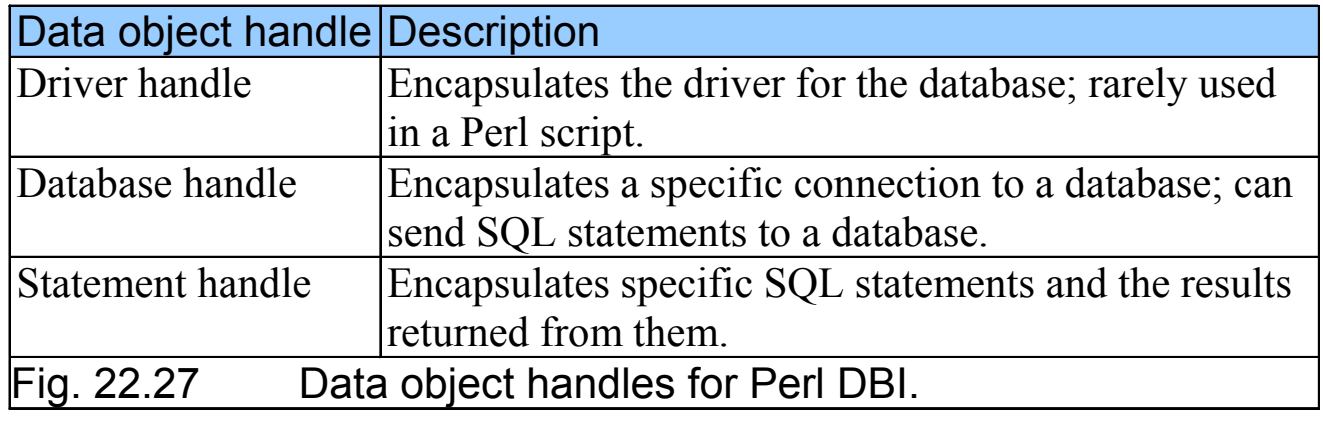

#### **22.6.2 PHP** dbx **module**

- Seven functions that interface to database modules
- MySQL
- PostgreSQL
- Microsoft SQL Server
- Oracle
- Sybase
- FrontBase
- ODBC (Open Database Connectivity)

#### **22.6.2 PHP** dbx **module**

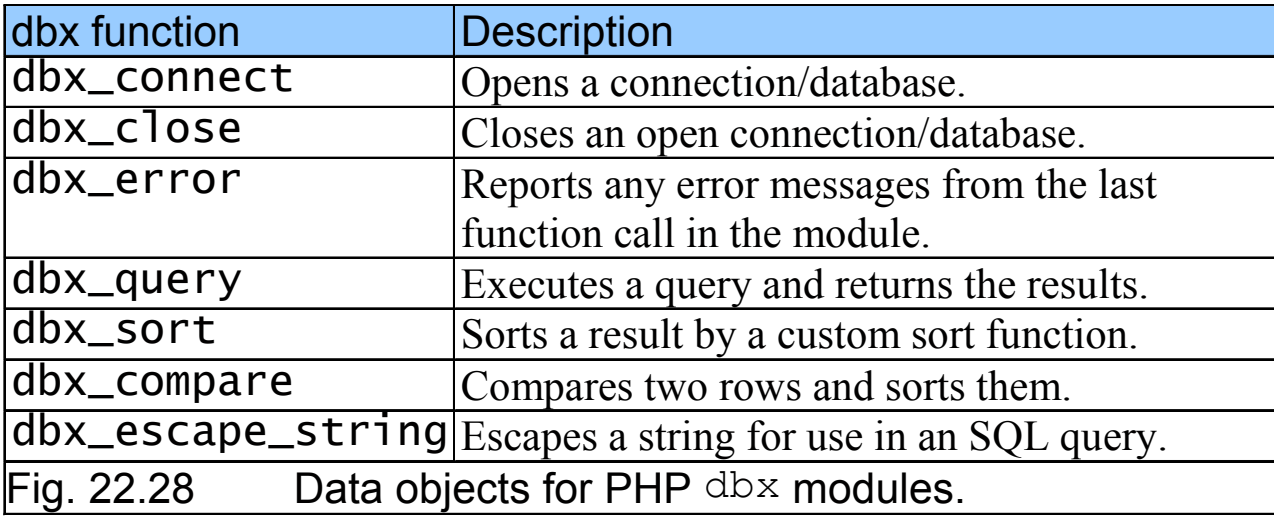

#### **22.6.3 Python DB-API**

- Consists of Connection data objects and Cursor data objects
- Portable across several databases

#### **22.6.3 Python DB-API**

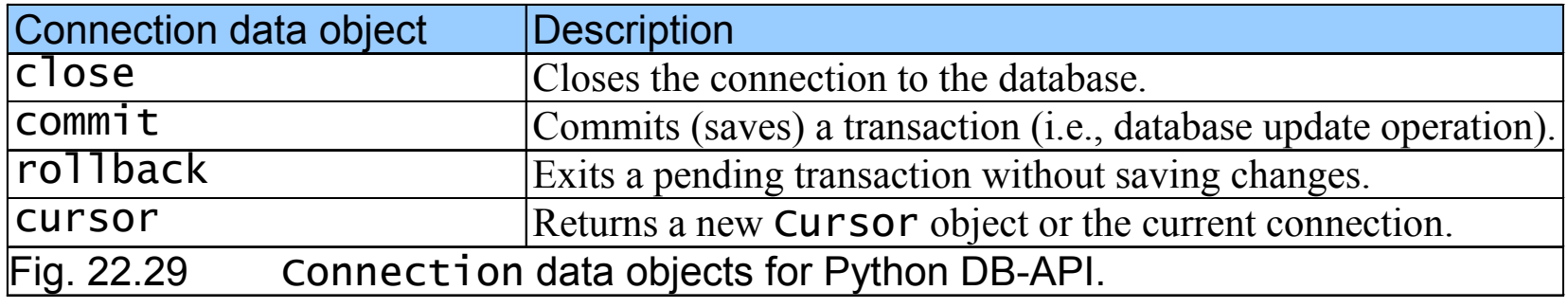

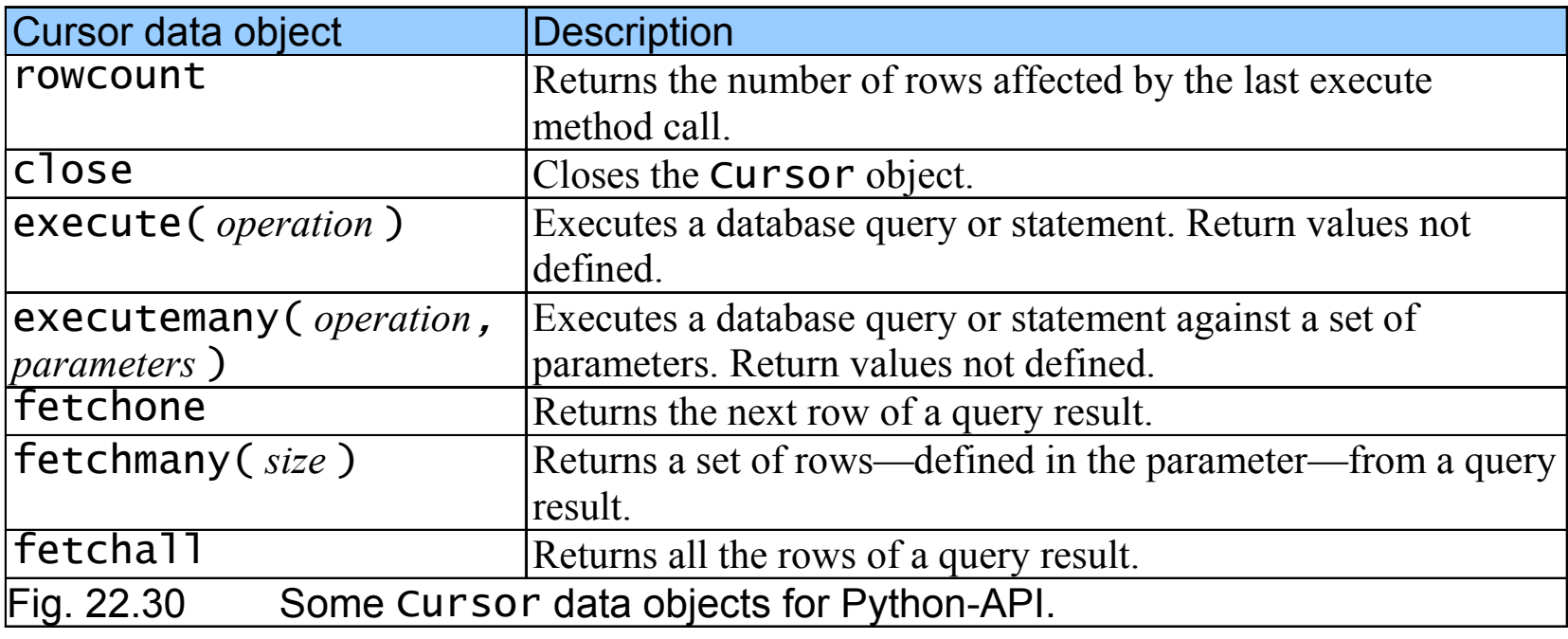

#### **22.7 ADO.NET Object Model**

- API
	- Access database systems programmatically
	- Created for the .NET framework
	- Primary namespaces
		- System.Data
		- System.Data.OleDb
		- System.Data.SqlClient

#### **22.8 Web Resources**

- www.sql.org
- www.mysql.com
- www.microsoft.com/sql
- www.microsoft.com/sql/downloads/default.asp•
- www.postgresql.org
- www.interbase.com
- www.maverick-dbms.org
- www.devshed.com
- www.cql.com
- leap.sourceforge.net
- www.voicenet.com/~gray/Home.html
- msdn.microsoft.com/library/devprods/vs6/vstudio/mdac200/mdac3sc7.htm
- www.w3schools.com/sql
- www.sqlmag.com